#### PHOTOSHOP CS5

- 13 ISBN 9787115282033
- 10 ISBN 711528203X

出版时间:2012-7

页数:608

#### 版权说明:本站所提供下载的PDF图书仅提供预览和简介以及在线试读,请支持正版图书。

www.tushu000.com

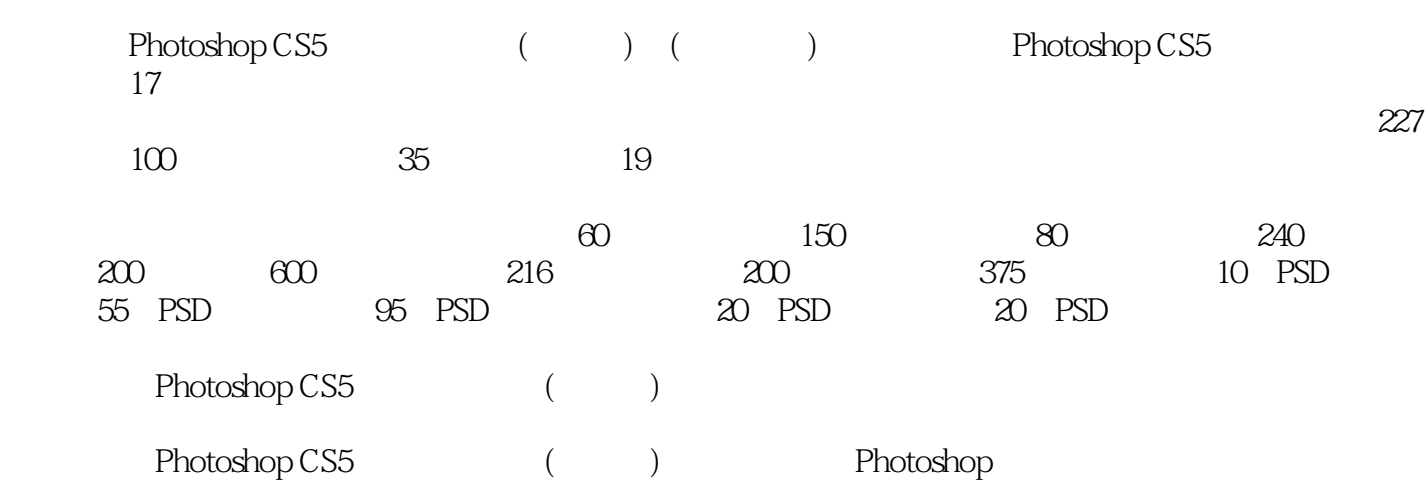

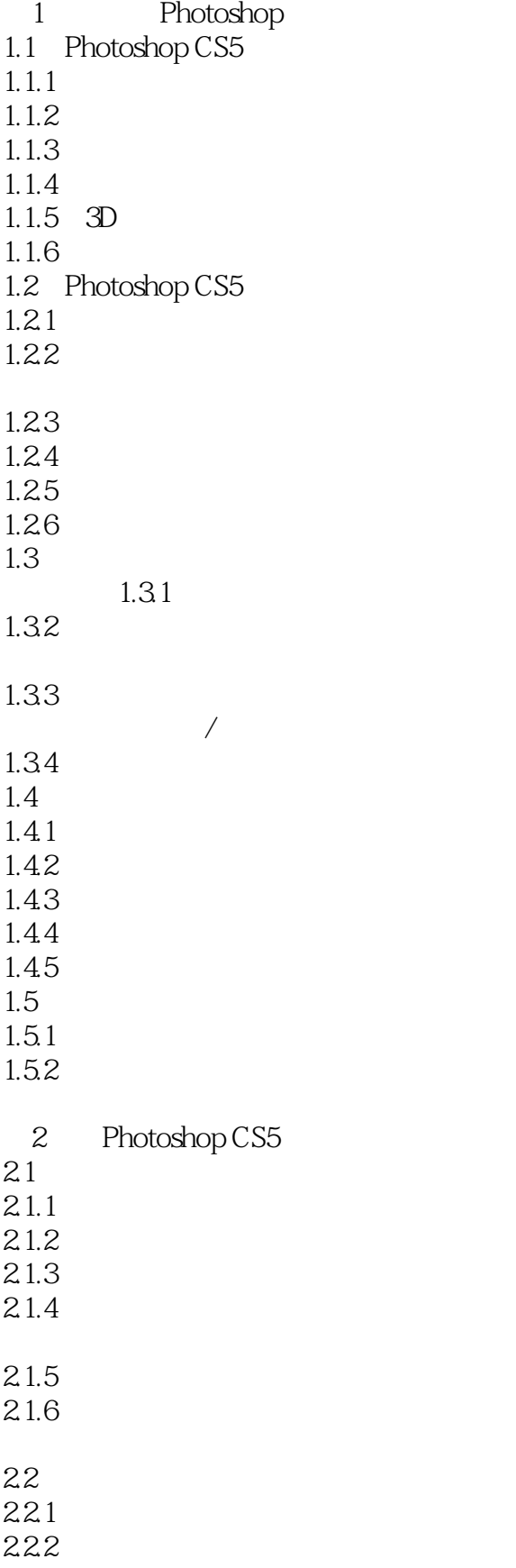

 $O1$ 

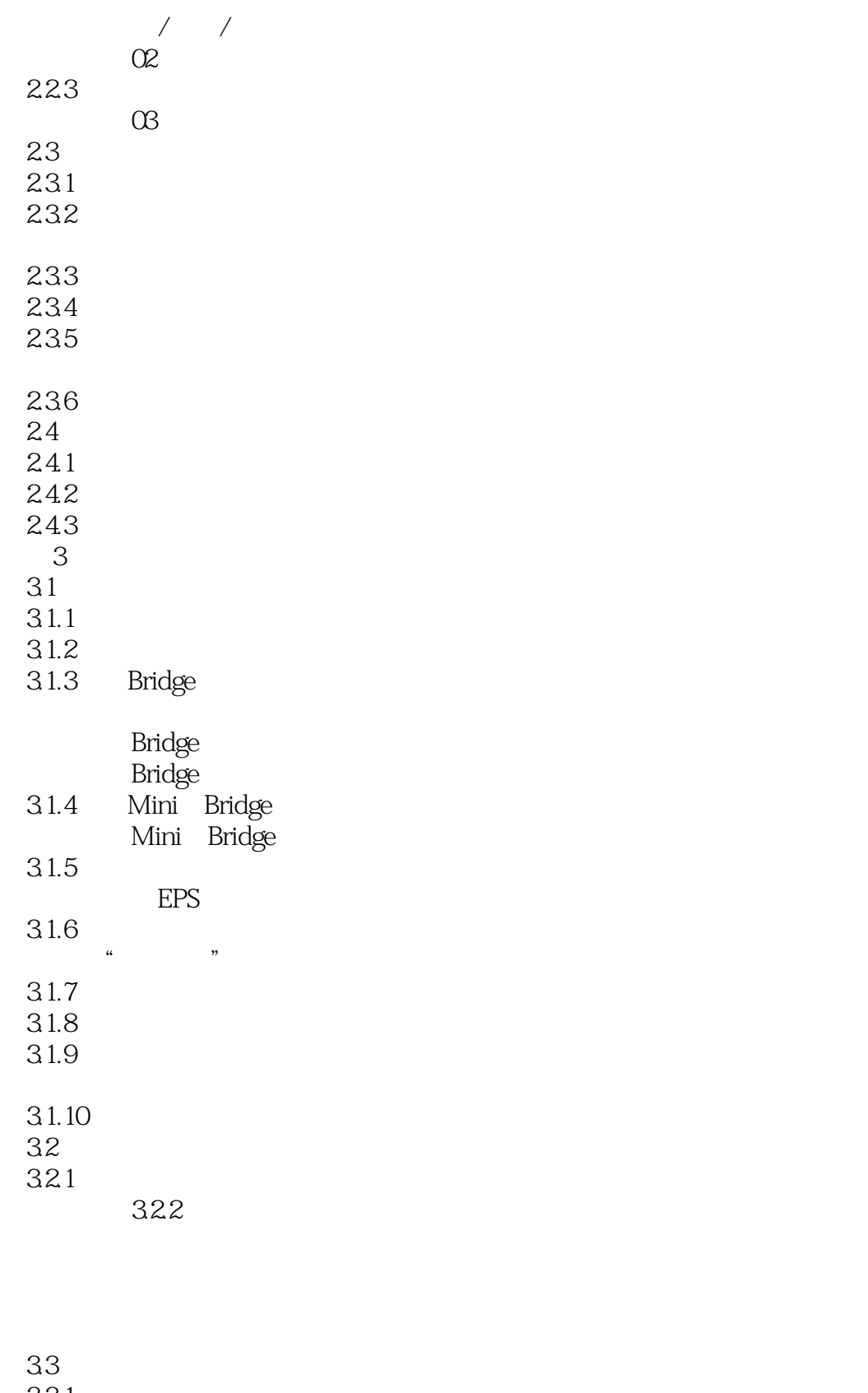

331 332

333

334

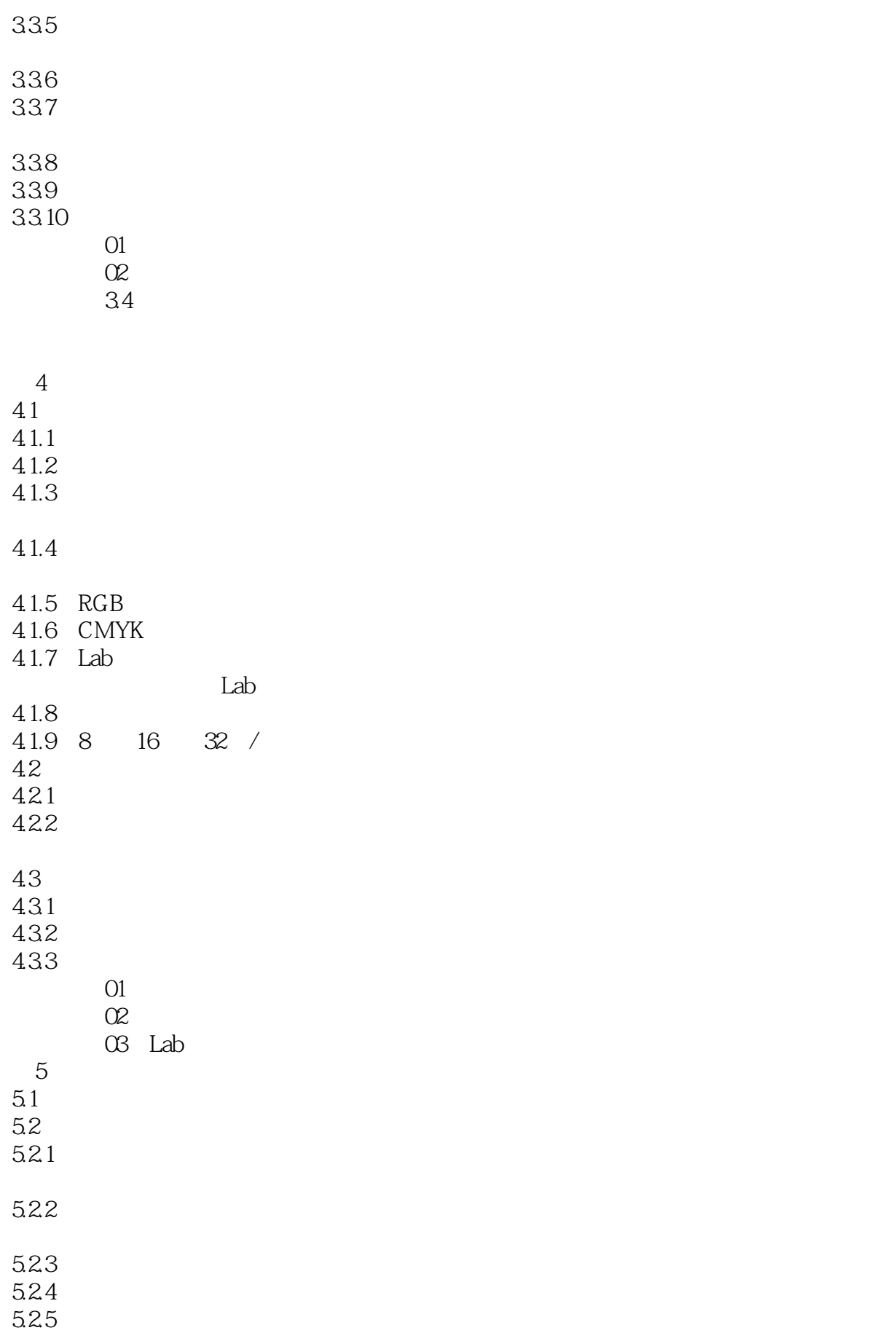

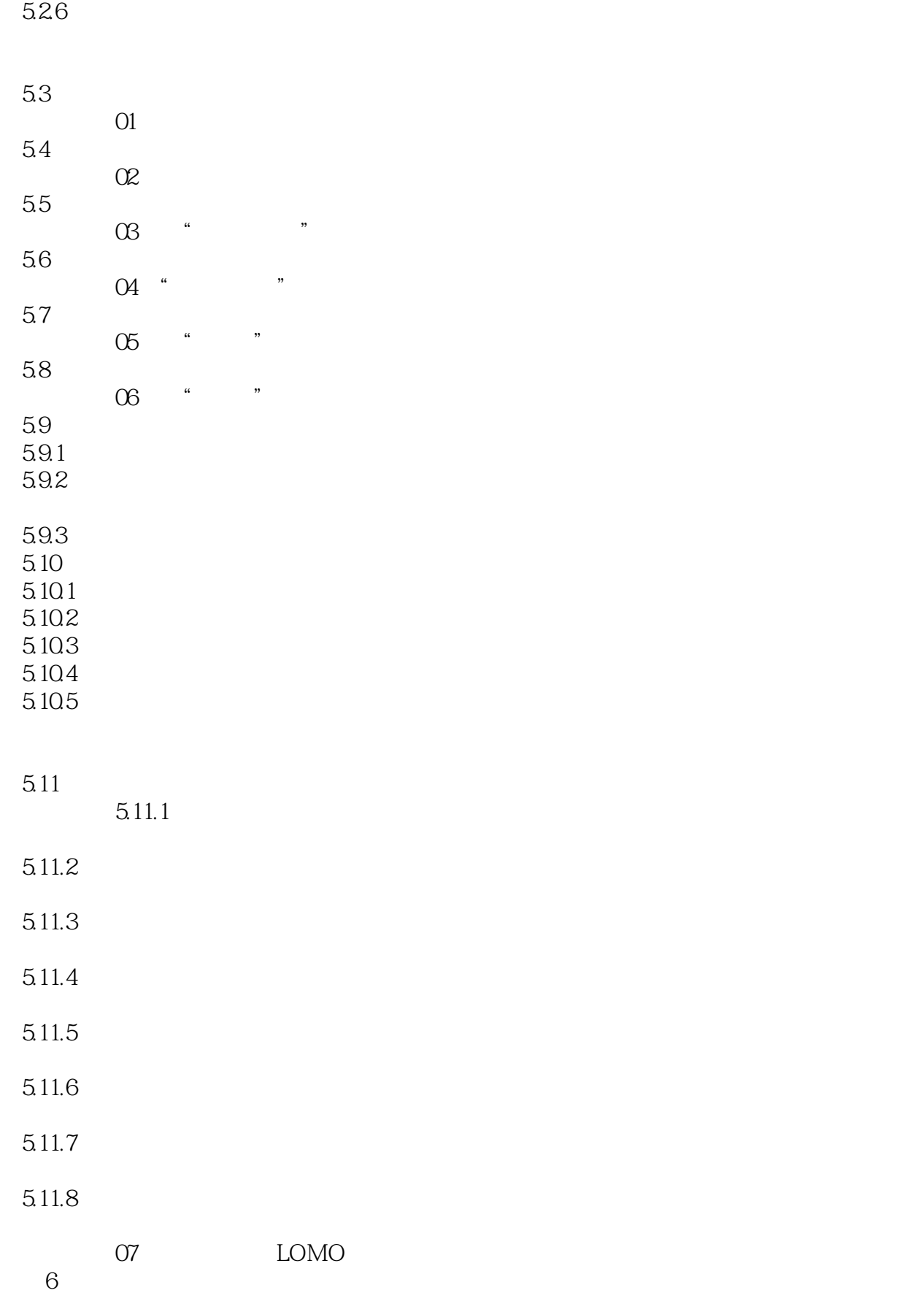

6.1

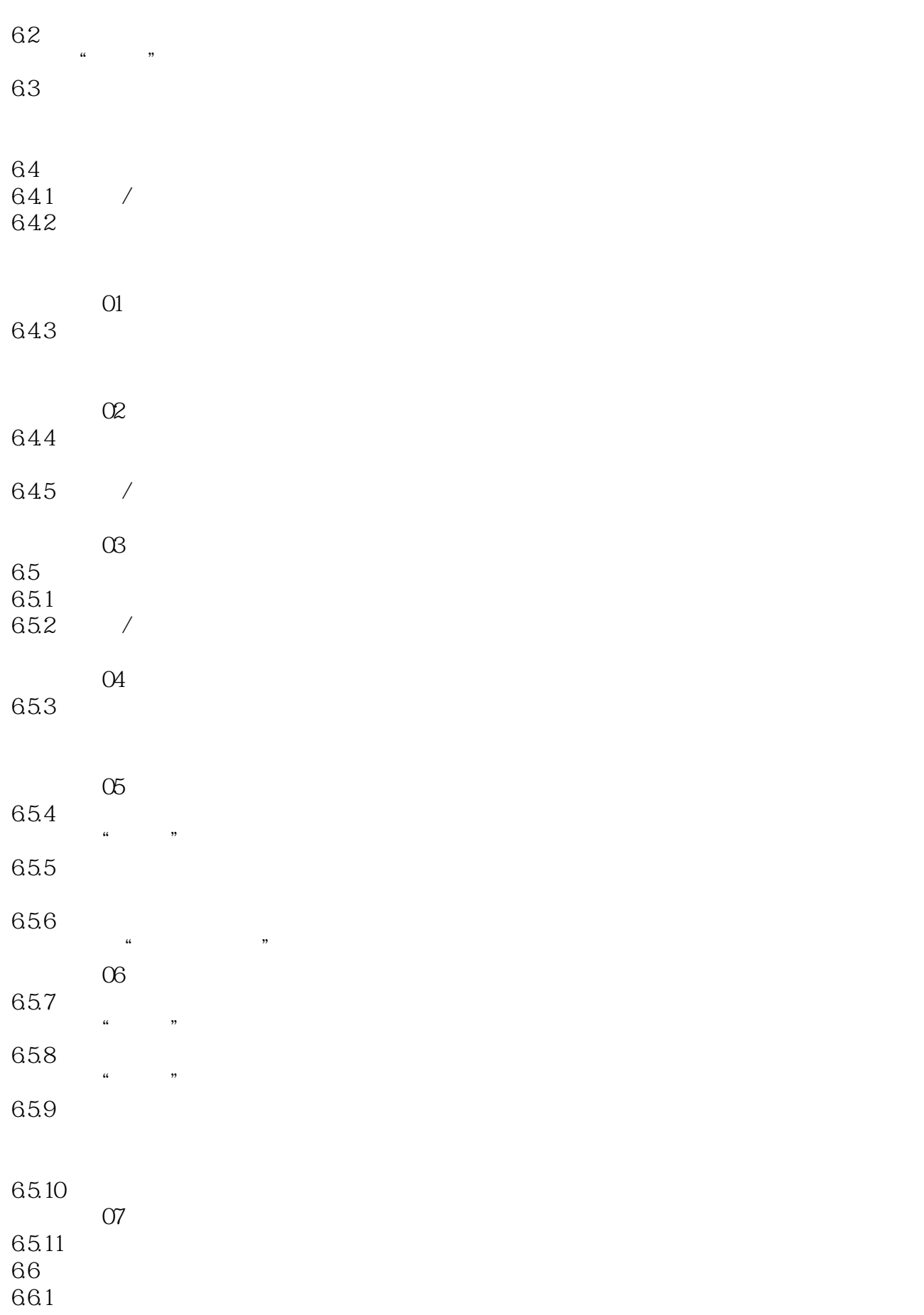

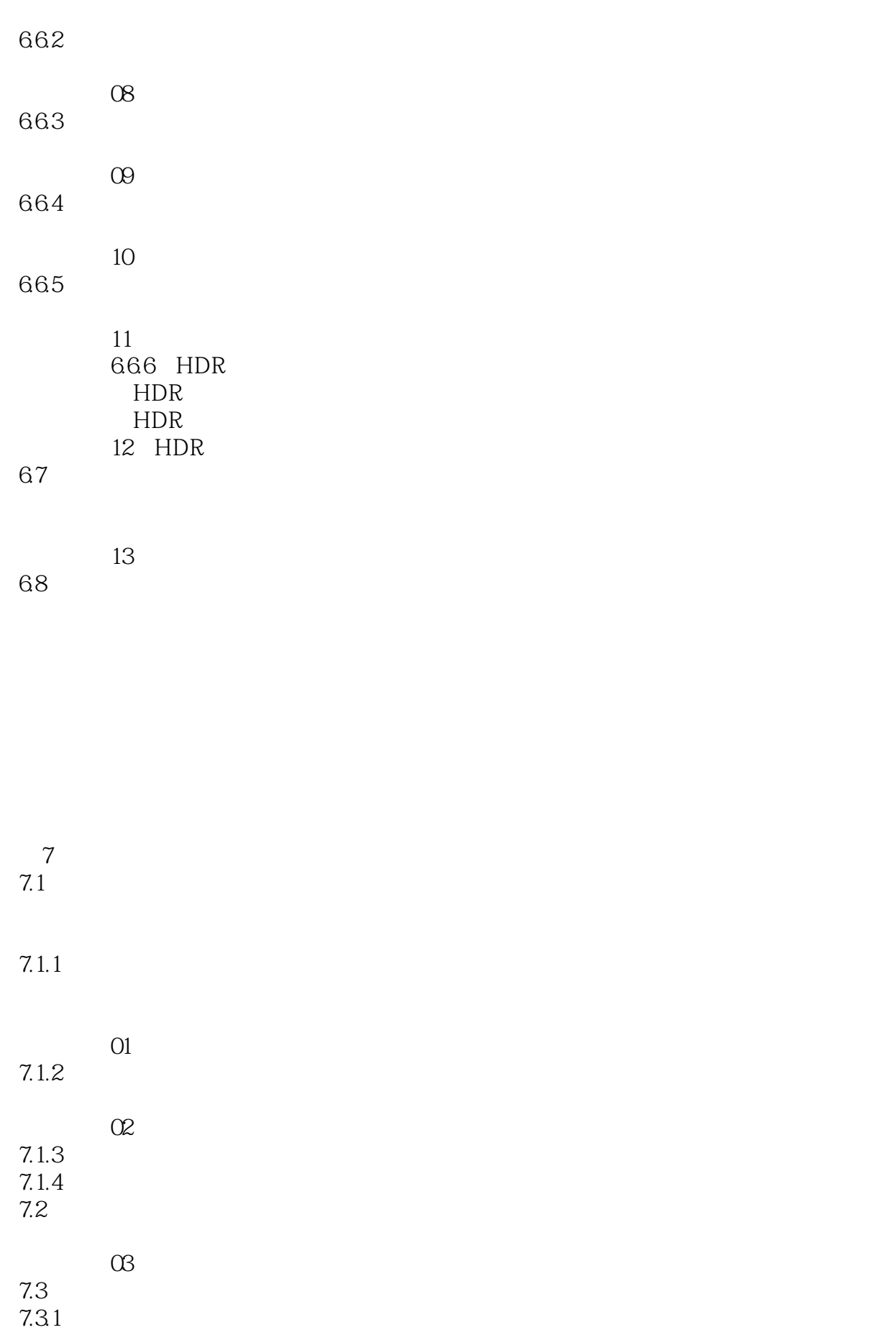

7.3.2

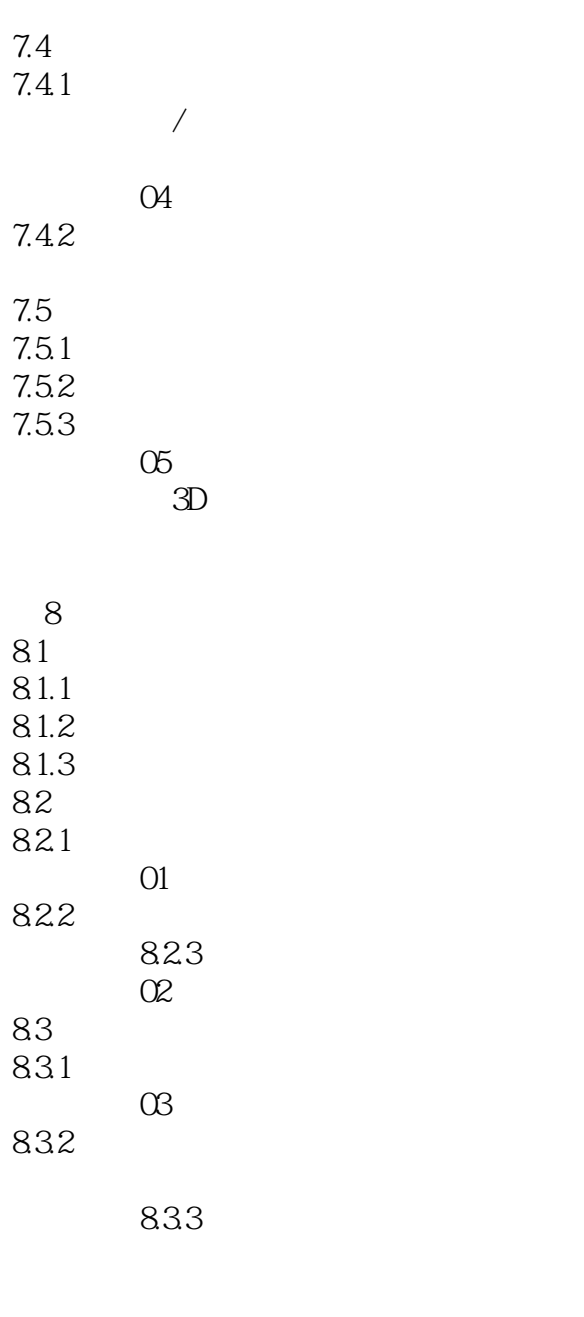

85.1

 $O4$ 

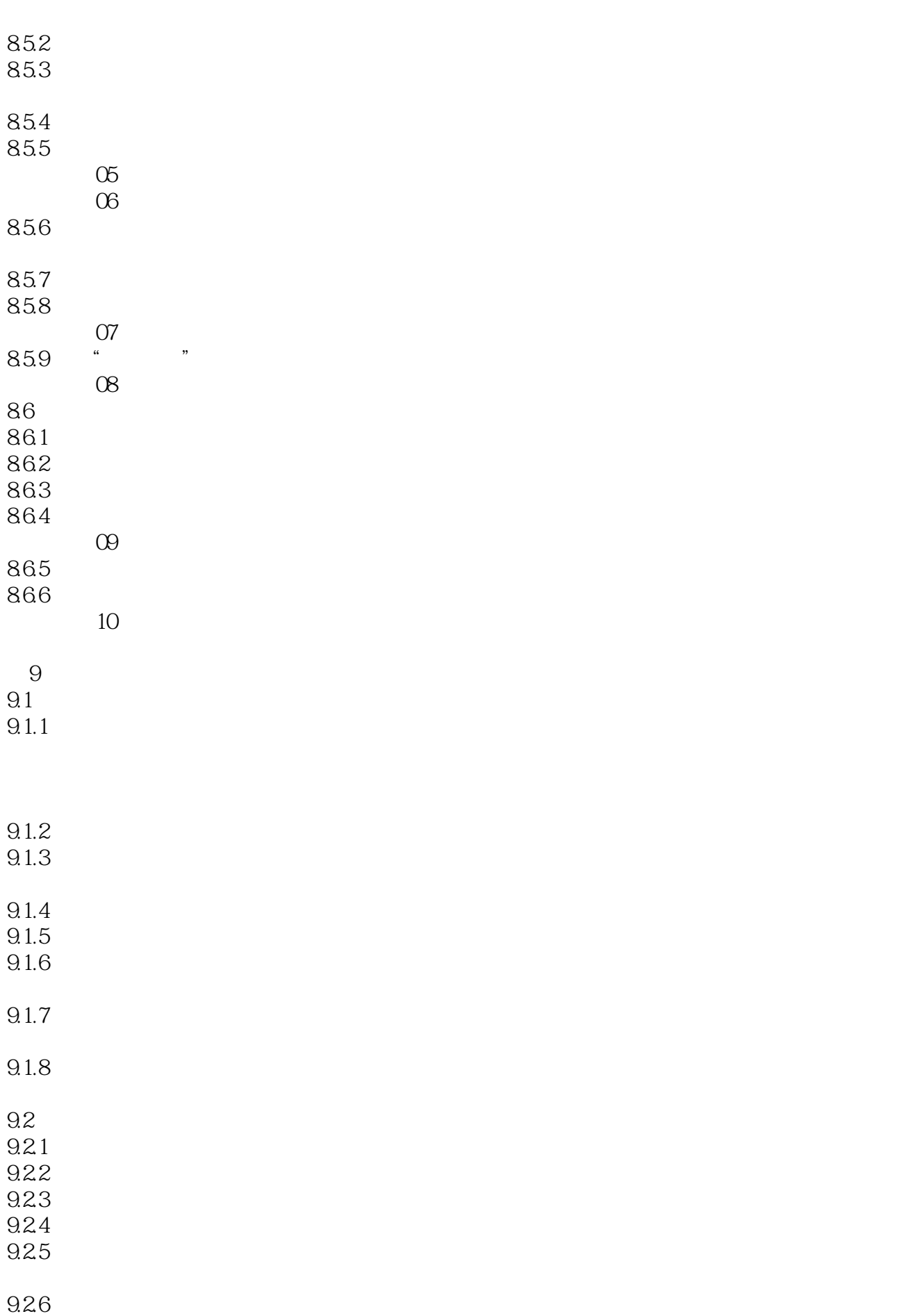

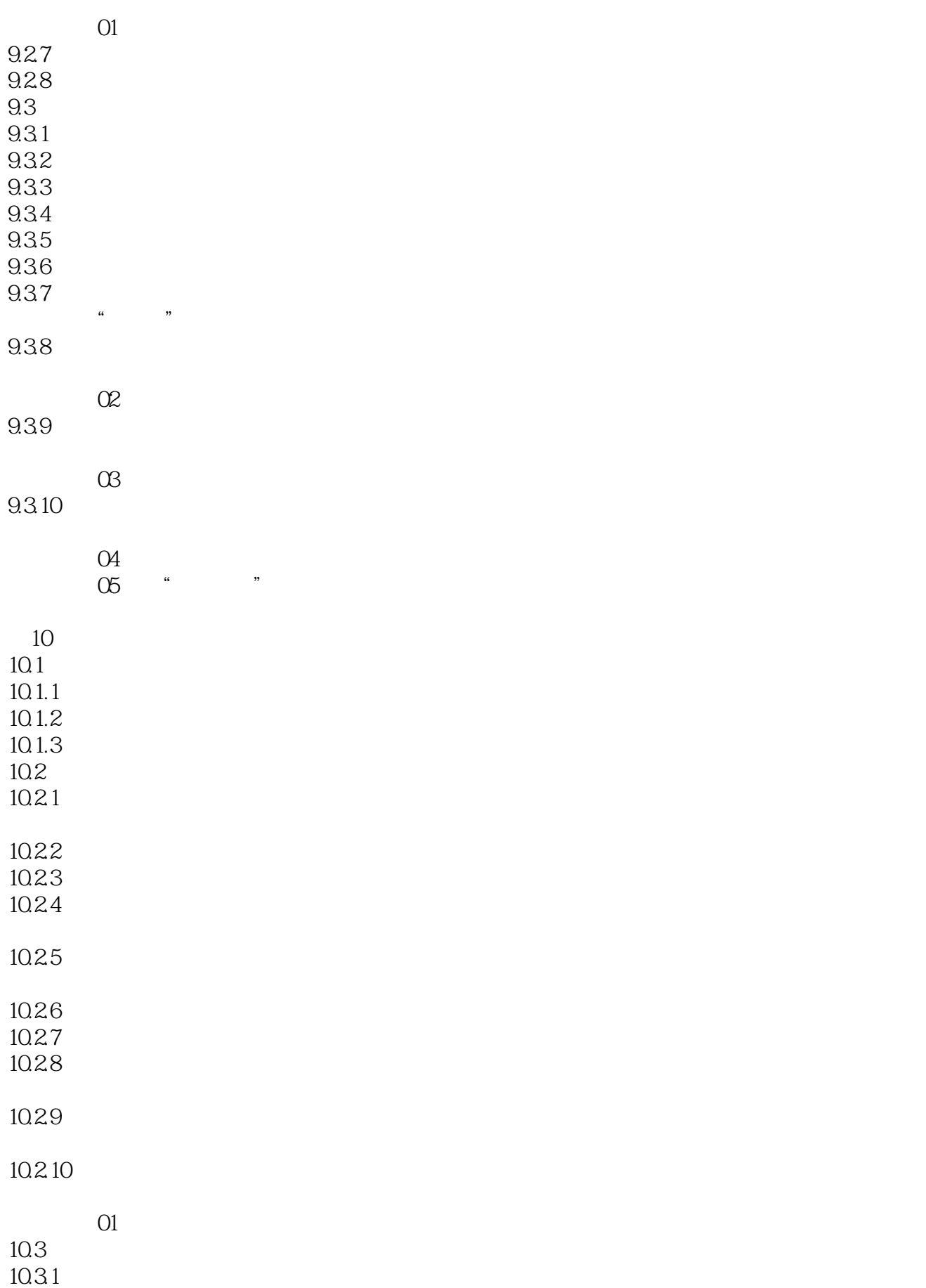

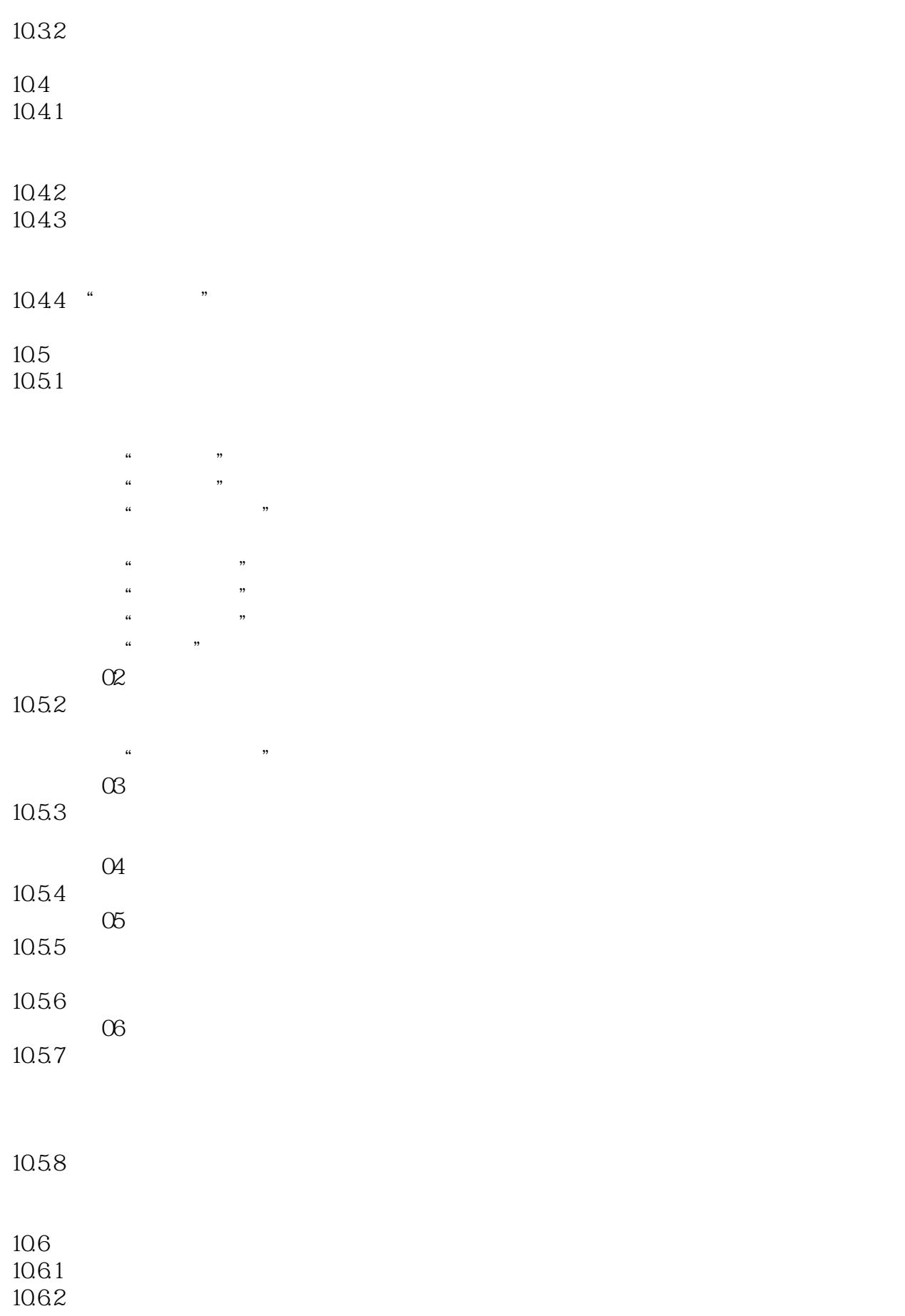

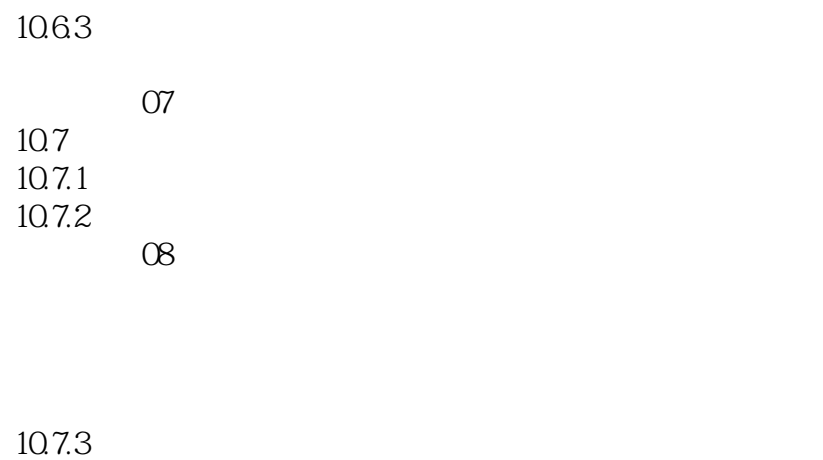

训练营 09 PS游戏海报

10.8

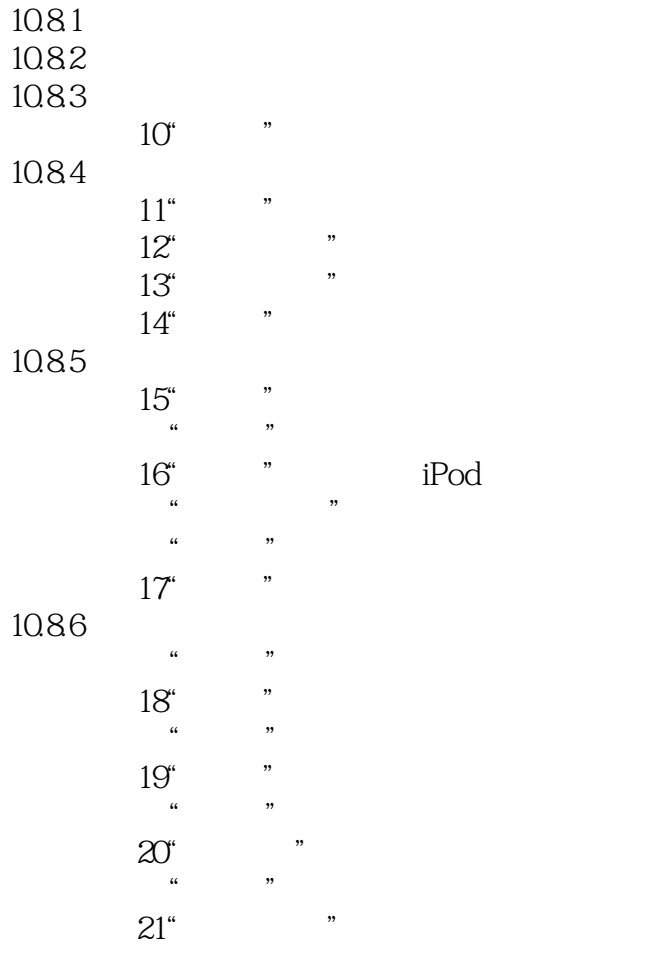

10.87

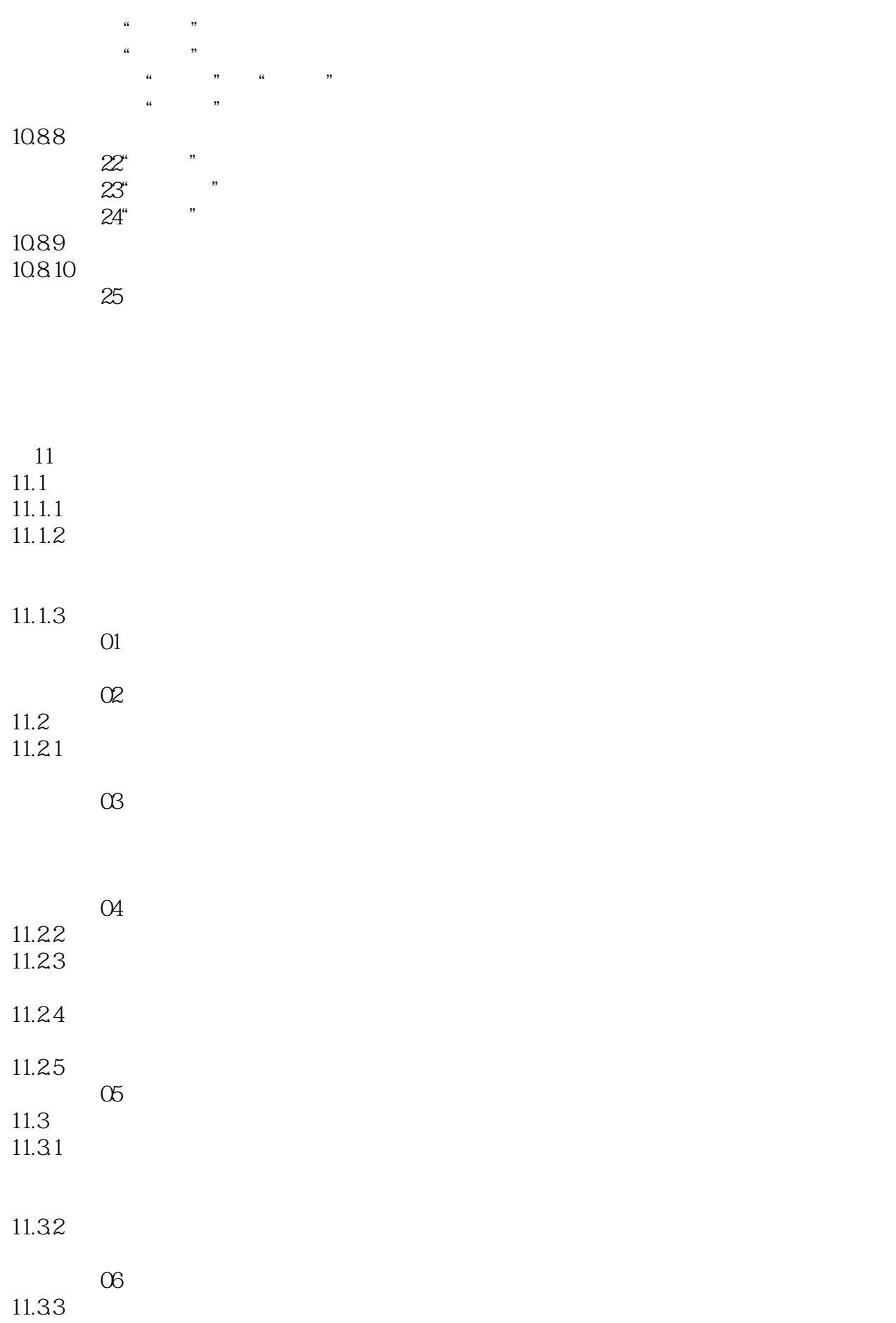

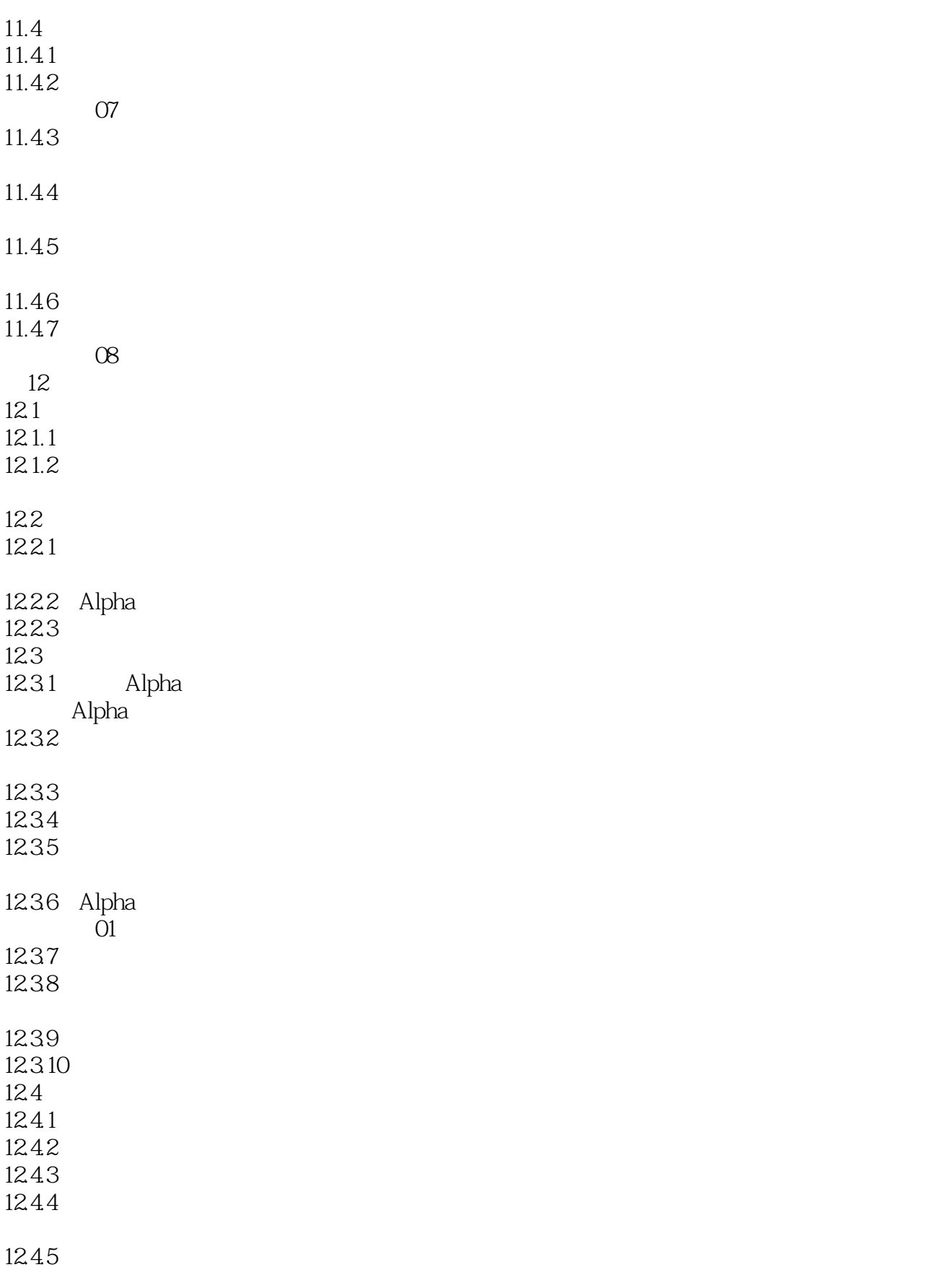

 $O2$ 

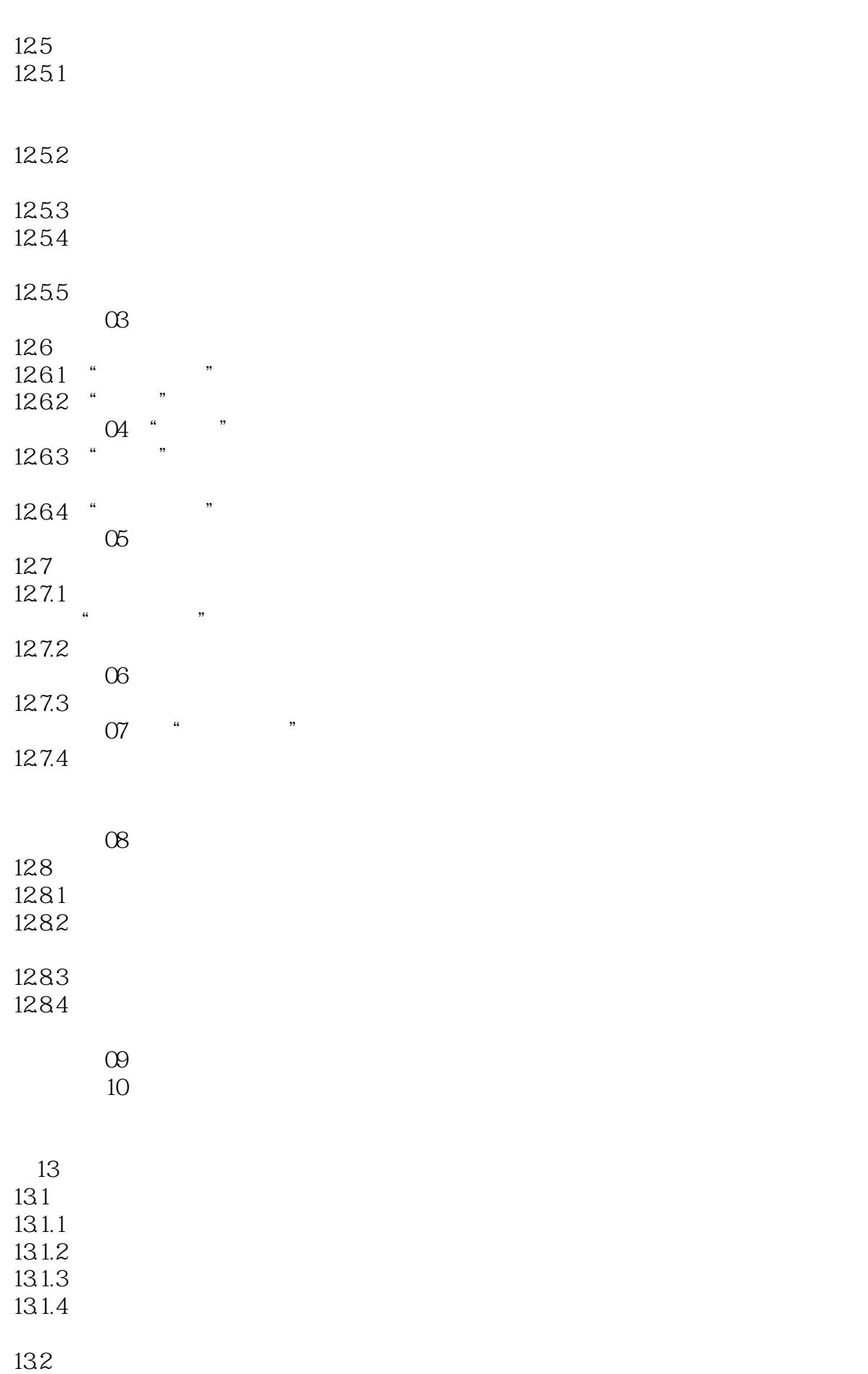

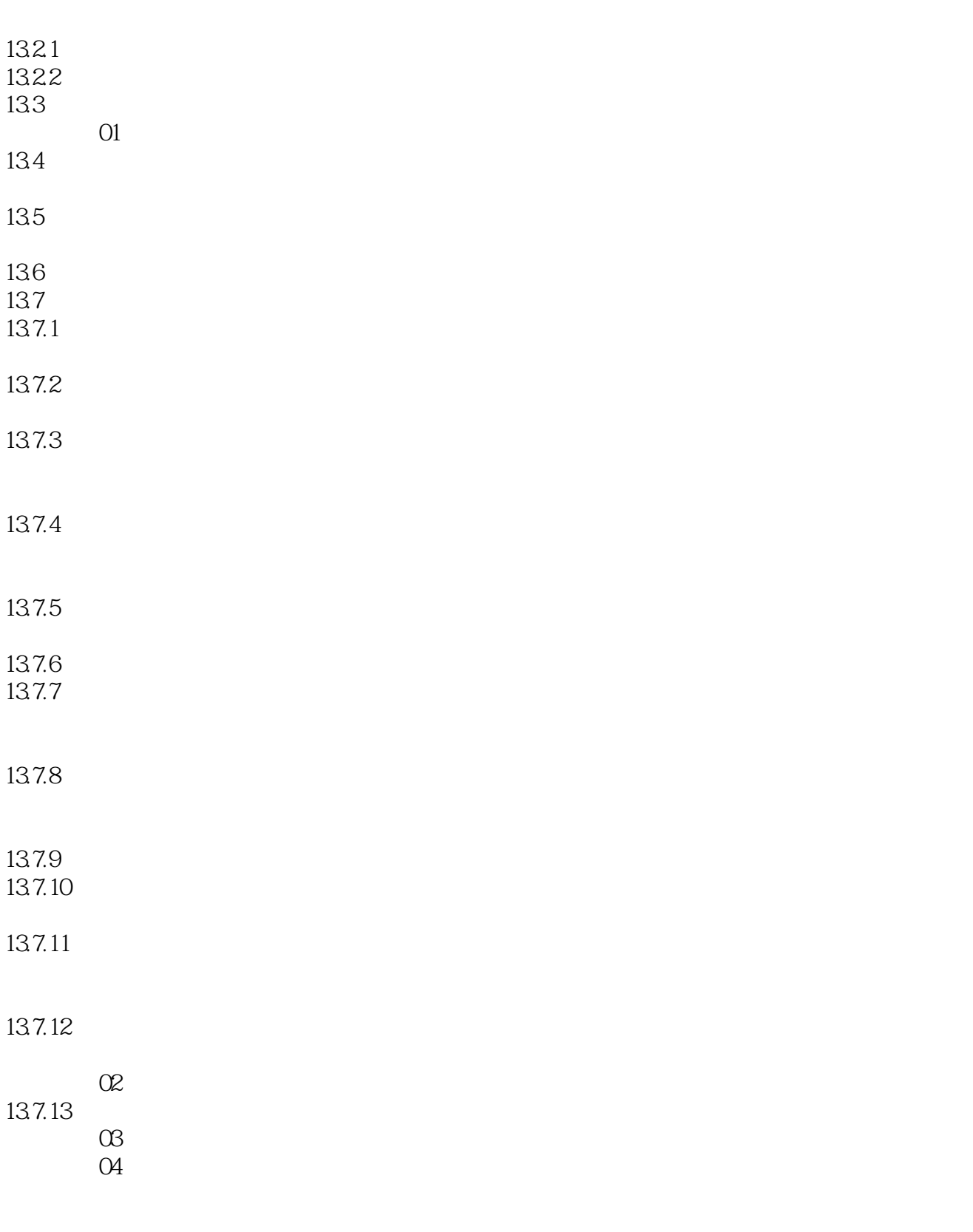

第14章 动作与任务自动化  $14.1$  $14.1.1$ 

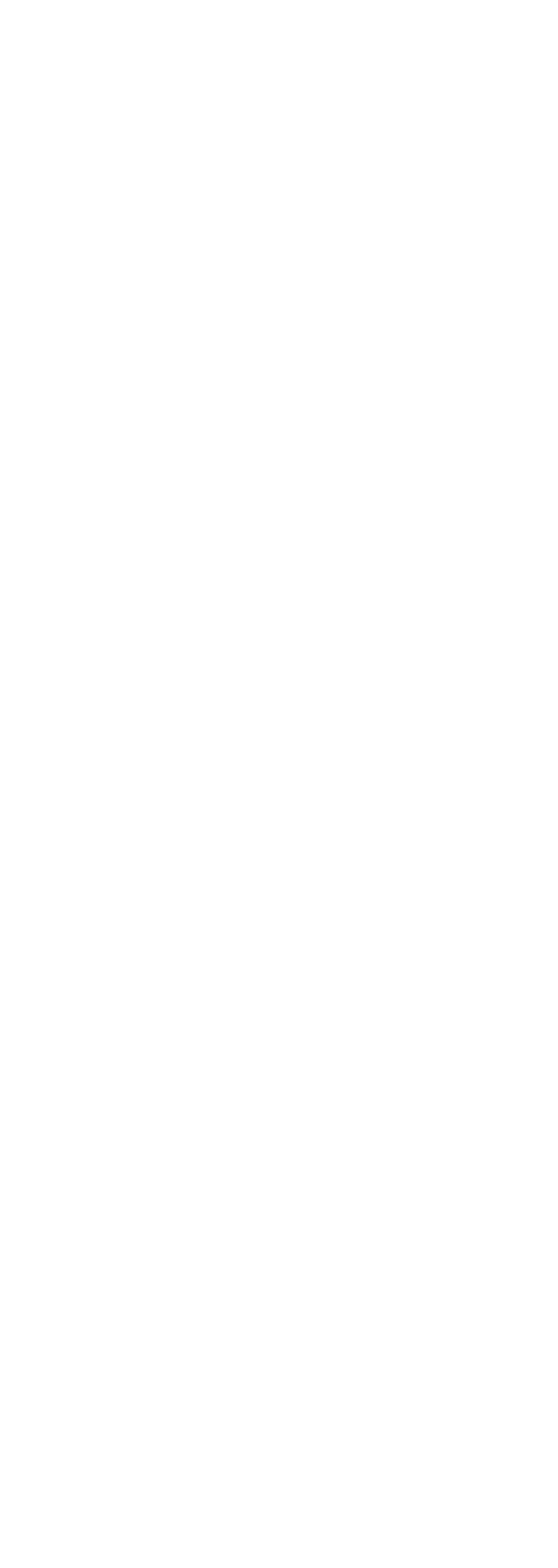

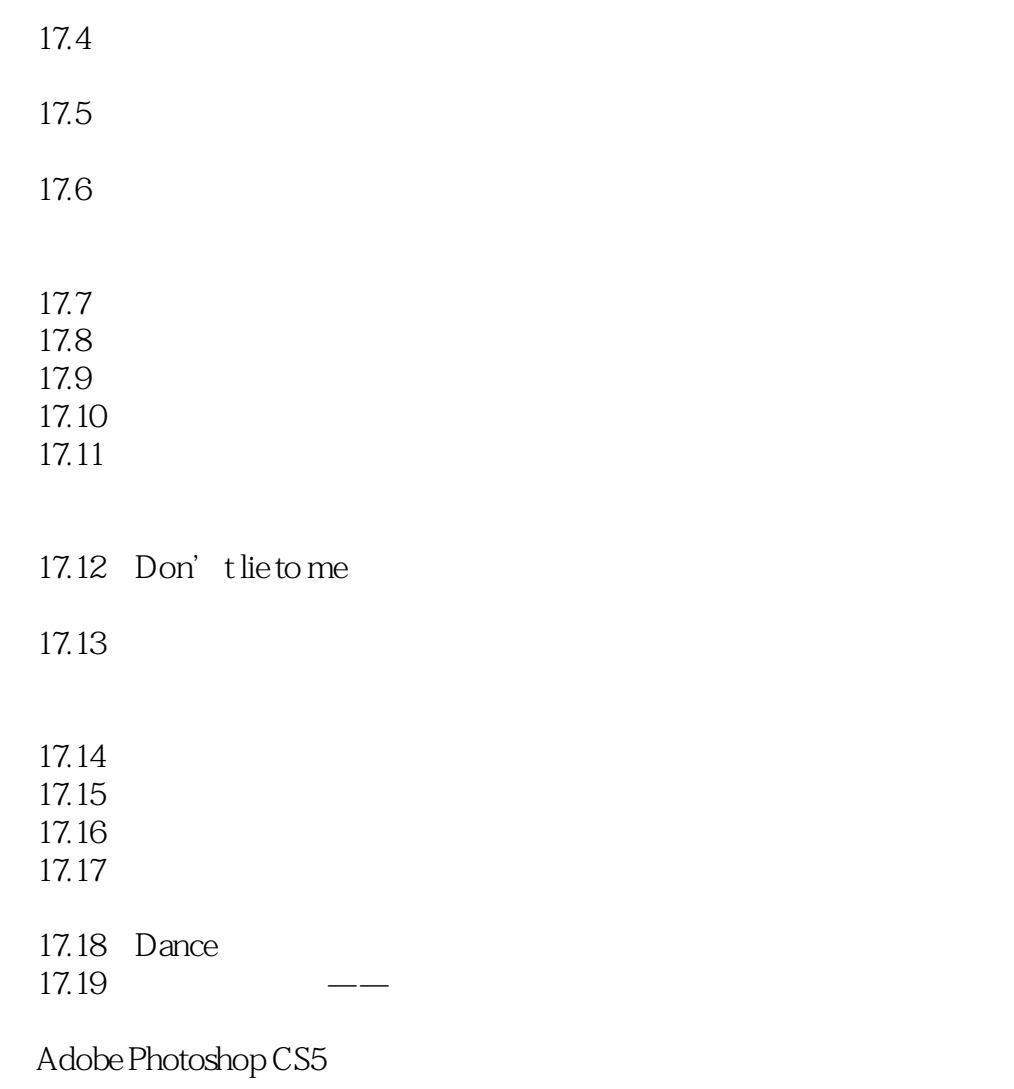

3D

3D

 $($  $\left(\begin{array}{c} \end{array}\right)$ 

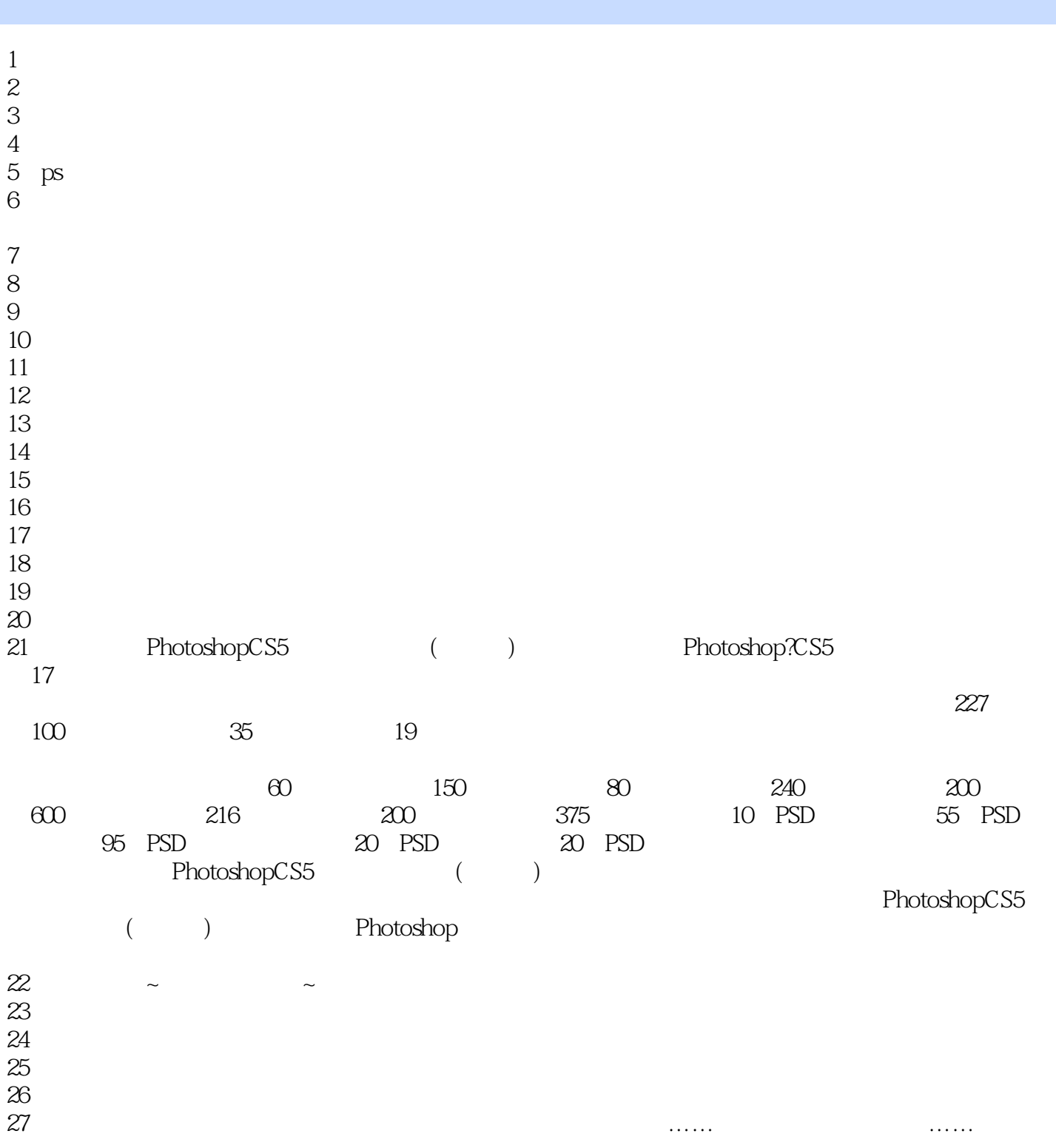

本站所提供下载的PDF图书仅提供预览和简介,请支持正版图书。

:www.tushu000.com